# **Modélisation et définition d'une cellule élémentaire statistiquement représentative**

**Application à un composite renforcé en fibres courtes unidirectionnelles** 

## **François Rasselet1,2, Sébastien Joannes<sup>1</sup> , Jacques Renard<sup>1</sup> , Emilie Roche<sup>2</sup> , Sébastien Pautard<sup>2</sup>**

- *1. Centre des Matériaux MINES ParisTech, PSL - Research University, MAT CNRS UMR 7633, BP87 91003 Evry, France francois.rasselet@mines-paristech.fr*
- *2. SAFRAN Composites 33 Avenue de la gare, 91760 Itteville, France francois.rasselet@safrangroup.com*

*RÉSUMÉ. L'obtention des propriétés effectives d'un matériau composite nécessite le recours à des modèles plus ou moins sophistiqués. Si les méthodes à champs complets permettent notamment de valider, voire de calibrer, des approches en champs moyens, cette calibration ne peut être pertinente qu'à partir du moment où le modèle en champs complet est bien représentatif du comportement du matériau. Les travaux présentés dans cet article traitent du compromis à trouver entre la taille de la microstructure considérée et sa représentativité. Dans un premier temps, il s'agit de définir une cellule élémentaire dont le comportement est statistiquement représentatif (CESR) de celui d'un composite renforcé en fibres courtes unidirectionnelles. Pour ce faire, les paramètres géométriques, morphologiques et les propriétés mécaniques de plus de 180 cellules différentes sont comparés et analysés. Sous la forme d'un plan d'expérience, les données géométriques et morphologiques alimentent un modeleur 3D qui sert de support à un maillage adapté de la microstructure.*

*ABSTRACT. Obtaining the effective properties of a composite material needs the use or more or less sophisticated models. If a full field method allows validating, even calibrating, mean field approaches, such a calibration can be pertinent only if the full field model is representative of the material behavior. The work presented in this article concerns the compromise to find between the considered microstructure size and its representability. First, a statistically representative cells element (SRCE) of a unidirectional short-fiber composite is defined. In order to do this, the geometrical and morphological parameters, and the mechanical properties of over 180 different cells are compared and analyzed. In the form of an* 

Revue des composites et des matériaux avancés – n° 2/2016, 231-264

*experimental plan, the geometrical and morphological data feed a 3D modeler which supports a mesh that is adapted to the microstructure.*

*MOTS-CLÉS : ver, cellule statistiquement représentative, éléments finis, indicateurs de performance, morphologie, confinement matriciel.*

*KEYWORDS: rve, statiscally representative element cell, finite elements, performance indicators, morphology, matrix confinement.*

DOI:10.3166/RCMA.26.231-264 © Lavoisier 2016

#### **Extended Abstract**

In the current industrial context, environmental performances and costs are at the heart of concerns. Lightening the structures is one of the levers to answer these issues. The use of short fiber reinforced thermoplastics offers interesting possibilities to solve these challenges. The modeling of these material microstructures could allow a better understanding of their behavior, but this modeling is often limited by the required computing power. It is then necessary to consider a smaller portion of the complete microstructure and to adopt a multiscale approach of the macroscopic behavior. If full field methods permit the calibration or the refinement of the mean field approaches, this validation can be relevant only if the full field model is representative of the material behavior. The presented work deals with the trade-off between the size of the considered microstructure and its representativeness. The concept of representative volume element (RVE) of the linear elastic behavior of composite materials has been introduced in the work of Hill (1963). Many studies use this concept, as in (Gusev, 1997; Ostoja-Starzewski, 2006) or recently in (Moussaddy, 2013). However, the work of Kanit (Kanit *et al.,* 2003) discuss the concept of RVEs in the case of non-periodic composite materials : there are no repeatable pattern in the real material. The RVE should therefore be considered as "a volume element that computes the same target property as the bulk material" (Ghossein and Lévesque, 2012). To aim that goal, a statistical component must be added for the determination of the RVE.

In this study, a probabilistic component for the generation of a large number of cells is introduced to determine this RVE. This volume will be called a Statistical Representative Volume Element (SRVE). Beforehand, a full mechanical characterization campaign has been conducted on the matrix and composite's linear elastic behavior, and the fiber's behavior has been identified by reverse engineering. Once the behavior of the components is known, it is to define a representative volume element whose behavior is statistically representative (SRVE) of a composite reinforced by unidirectional short-fibers behavior. To do so, more than 180 different cells are generated using a probabilistic Monte Carlo algorithm. Next, geometrical, morphological and mechanical properties of the cells are compared and analyzed. In the form of an experimental plan, the geometrical and morphological data feed a 3D modeler which supports a mesh that is adapted to the microstructure. Specific boundary conditions are applied on the generated cells to account for the non-coincident face meshes. Homogenization calculations by finite elements lead to

the effective elastic properties of each cell. Two global indicators are provided to guide the choice of the SRVE: the first one allows to rate the rigidity by studying the stiffness matrix of each cell. This indicator is based on the ability of a periodical volume to rapidly reach an asymptotic behavior, considered as representative of the bulk material (Forest, 2006). The second indicator allows the evaluation of their transverse isotropy. This second indicator is based on the fact that if transversally isotropic unidirectional fibers are included in a volume, this volume must therefore also be transversally isotropic (Nemat-Nasser and Hori, 2013).

Combining these two indicators and the computing time for each cell gives a classification from the nearest convergence values and the more transversally isotropic volumes to the farthest ones. This method permits the designation of a particularly relevant SRVE in terms of performances and computational cost. Secondly, the global indicators mentioned above are compared to a local descriptor in order to better understand the influence of the cell's morphology on their behavior. This descriptor indicates the matrix confinement by involving the distance to the first neighbor of the fibers, applied on the cell's sizes. A tendency emerges between the local descriptor and the global performance indicators.

## **1. Introduction**

Dans le contexte industriel actuel, des enjeux environnementaux, de performances et de coûts sont au cœur des préoccupations. L'allègement des structures est un des leviers permettant de répondre à ces problématiques (Nimdum, 2009). Les récents travaux de Crevel (2014) rappellent également que le recours aux thermoplastiques injectés renforcés de fibres courtes offre des perspectives intéressantes. Cependant, la compréhension de leur comportement est encore partielle. Le recours à la modélisation numérique du comportement de composites renforcés en fibres courtes pourrait amener des éléments de compréhension mais celle-ci est souvent limitée par la puissance de calcul disponible (Gehring, 2013). Pour pallier à ce problème, la notion de volume élémentaire représentatif (VER) est généralement utilisée pour déterminer le comportement élastique linéaire d'un composite, comme dans les travaux de Gitman (Gitman *et al.,* 2007) ou ceux de Michaud (Michaud et Mortensen, 2001). Le VER permet ainsi le calcul de structure grâce à un comportement homogène équivalent et la prise en compte de son temps de calcul doit par conséquent être déterminante pour son choix.

Le concept de VER a été introduit dans les travaux de Hill (1963) puis affiné dans de nombreux travaux (Gusev, 1997 ; Ostoja-Starzewski, 2006) et plus récemment dans la thèse de Moussaddy (2013). Cependant, les travaux de Kanit (Kanit *et al.,* 2003) discutent la notion de VER dans le cas de matériaux composites renforcés par des inclusions aléatoires : il n'existe de pas de motif répétable au sein du matériau réel. Un VER doit plutôt être considéré « *comme un volume élémentaire dont le comportement est le même que celui du matériau massif* » (Ghossein et Lévesque, 2012). De ce fait, une composante statistique est introduite pour la génération d'un grand nombre de cellules numériques afin de déterminer ce VER.

Dans la suite de cet article, ce volume spécifique est appelé « cellule élémentaire statistiquement représentative » (CESR).

La détermination de la CESR est la première étape dans la modélisation du comportement d'un composite renforcé en fibre courtes. En effet, pour ce type de matériau, le procédé de fabrication implique une désorientation des fibres dans l'épaisseur (Megally, 2005). Dans cet article, les fibres sont néanmoins considérées comme unidirectionnelles, c'est-à-dire qu'elles ne sont orientées que dans une direction du repère. Cette hypothèse permet de s'affranchir d'approximations possibles des tenseurs d'orientation, tant que ceux-ci ne sont pas véritablement établis. De plus, même en considérant les tenseurs d'orientation réels définis dans l'épaisseur du matériau, la modélisation de telles cellules serait limitée par la puissance de calcul disponible. La seconde étape de la modélisation du comportement du matériau, qui fera l'objet de travaux ultérieurs, traitera de l'intégration des tenseurs d'orientation via une méthode de changement d'échelle adaptée.

Une chaîne de génération de calcul par champs complets et la détermination de la CESR à l'aide de deux indicateurs globaux sont présentées dans ces travaux. Le premier indicateur permet l'évaluation de la performance du comportement de la cellule par rapport au comportement du matériau à convergence. Le second indicateur permet, quant à lui, l'évaluation du degré d'isotropie transverse de chaque cellule. Ces deux indicateurs sont systématiquement comparés aux temps de calcul de chaque cellule. Enfin, un descripteur local est introduit dans ces travaux afin de déterminer l'influence de la morphologie sur le comportement linéaire élastique de chaque cellule. Cette méthode de détermination par champs complets apporte une compréhension plus fine de la microstructure vis-à-vis d'une méthode à champs moyens et peut permettre d'alimenter les modèles de comportement à champs moyens.

## **2. Méthode**

Parmi les méthodes à champs complets disponibles, le calcul par éléments finis est celle retenue pour ces travaux. Dans le but de déterminer la CESR, une chaîne de calcul a été mise en place entre trois logiciels différents. Elle a l'avantage de fournir une bonne maîtrise des paramètres microstructuraux : taille de la cellule, fraction volumique et taille des fibres. L'objectif de cette procédure est d'étudier l'influence des paramètres de modélisation sur la matrice de rigidité associée aux cellules, afin de déterminer les cellules représentatives du comportement linéaire du composite.

Plusieurs hypothèses sont considérées dans cette étude. Une hypothèse forte est faite sur la modélisation de cellules périodiques. D'après Forest (2006), la périodicité engendre une convergence plus rapide des résultats par rapport aux méthodes KUBC (*Kinematic Uniform Boundary Conditions*) et SUBC (*Static Uniform Boundary Conditions*), conditions aux limites homogènes aux contours respectivement en déformations et contraintes, introduites par Hazanov (Hazanov et Huet, 1994). Par conséquent, la représentativité du comportement de la cellule

augmente avec son volume. Le matériau réel étant une structure complexe ne contenant pas de motifs géométriques répétables, il nécessite une approche statistique afin d'être décrit. Une telle approche a été menée afin de déterminer les propriétés géométriques de la CESR.

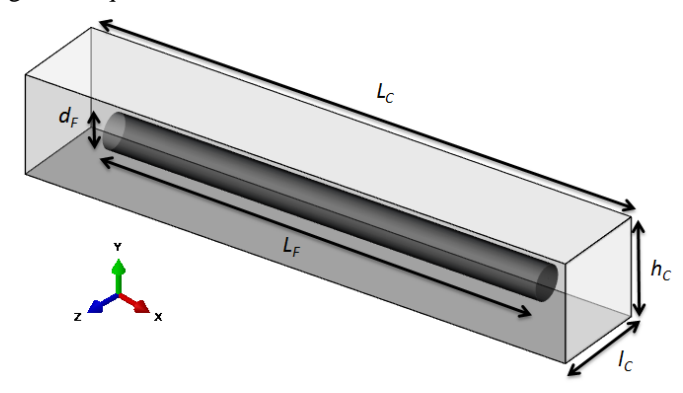

*Figure 1. Espace de génération des cellules et des fibres*

L'espace de travail est un repère cartésien d'axes  $(\vec{x}, \vec{y}, \vec{z})$ , dans lequel la longueur des fibres  $L_f$  suit l'axe  $\vec{x}$ . Le diamètre et le rayon des fibres sont notés respectivement  $d_f$  et  $r_f$ . Les cellules sont des parallélépipèdes dont la longueur  $L_c$ suit également l'axe  $\vec{x}$  et la largeur *l<sub>C</sub>*, d'axe  $\vec{z}$ , est égale à la hauteur *h<sub>C</sub>*, d'axe  $\vec{y}$ (figure 1). Pour ces travaux, les fibres sont considérées cylindriques et leur rapport de forme  $(L_f/d_f)$  est constant et égal à 21. La valeur de ce facteur de forme est issue d'études préliminaires sur le matériau et est cohérente avec la littérature (De et White, 1996 ; Ratner, 2004).

#### *2.1. Remarques préliminaires*

Afin d'obtenir une CESR, les dimensions des cellules doivent obéir à certaines règles géométriques (pour une fraction volumique de fibres constante). Ces règles permettent de limiter un maximum la génération de cellules particulières dont le comportement ne peut pas être représentatif du composite, à savoir :

 $S_i l_c < d_f$  et  $L_c < L_f$ : les fibres vont être interpénétrées dans la cellule (figure 2).

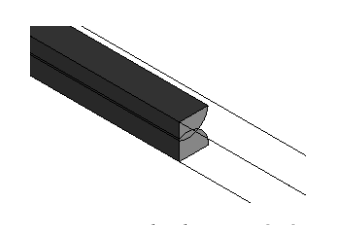

*Figure 2. Exemple d'interpénétration de deux fibres dans un volume*

– Pour tout  $L_c$ , si  $l_c < 2d_f$ : une zone de matrice seule peut être générée dans la cellule (figure 3).

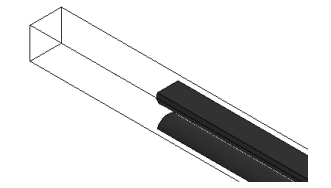

*Figure 3. Exemple d'une cellule avec une zone entière de matrice*

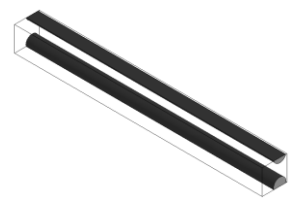

– Pour tout  $l_c$ , si  $L_c \leq L_f$ : au moins une fibre prenant toute la longueur de la cellule va être générée (figure 4).

*Figure 4. Exemple d'une cellule à fibres continues*

La première règle est une règle logique : les fibres ne peuvent s'interpénétrer au sein de la microstructure. La violation de la seconde règle fait apparaître une zone entière de matrice seule, ce qui induit une baisse considérable de la raideur de la cellule et n'est pas représentatif de la réalité. Malgré cette règle, la génération aléatoire de la position des fibres peut engendrer des zones de matrice entière dans la cellule. De ce fait, la géométrie de chaque cellule doit être contrôlée avant son maillage. Seules les cellules ne présentant pas ce type de défaut sont retenues pour l'étude. Enfin, la dernière règle correspond à la différence entre un composite renforcé en fibres courtes et un composite à fibres continues : les fibres ne doivent pas être de même longueur que la cellule, comme dans les travaux de Blassiau (2005).

#### *2.2. Comportement des matériaux*

La démarche proposée est générique et applicable à tout matériau composite renforcé en fibres courtes. Le matériau de l'étude est un composite à matrice thermoplastique, considérée comme étant élastique isotrope et renforcée par 19 % en volume de fibres courtes (*Vf*). Le comportement élastique des fibres est considéré comme isotrope transverse. Les modules d'élasticité et les coefficients de poisson des fibres et de la matrice sont fixés. Les fibres étant unidirectionnelles dans les cellules, celles-ci doivent donc avoir elles-mêmes un comportement isotrope transverse (Nemat-Nasser et Hori, 2013). Les conditions d'isotropie transverse sont rappelées via les égalités entre 5 couples de composantes de la matrice de raideur de la cellule :  $E_{22} = E_{33}$ ,  $v_{12} = v_{13}$ ,  $v_{21} = v_{31}$ ,  $v_{23} = v_{32}$ ,  $G_{12} = G_{31}$  et  $G_{23} = E_{22}/2(1+v_{23})$ .

## *2.3. Arbre de génération des cellules*

Afin de déterminer la CESR du comportement élastique d'un composite renforcé en fibres courtes unidirectionnelles, un arbre de génération des cellules a été défini au préalable. Cet arbre inclus des variations paramétriques qui permettent par la suite de réaliser des études de sensibilité à ces paramètres. L'arbre de génération appliqué est présenté dans la figure ci-dessous (figure 5).

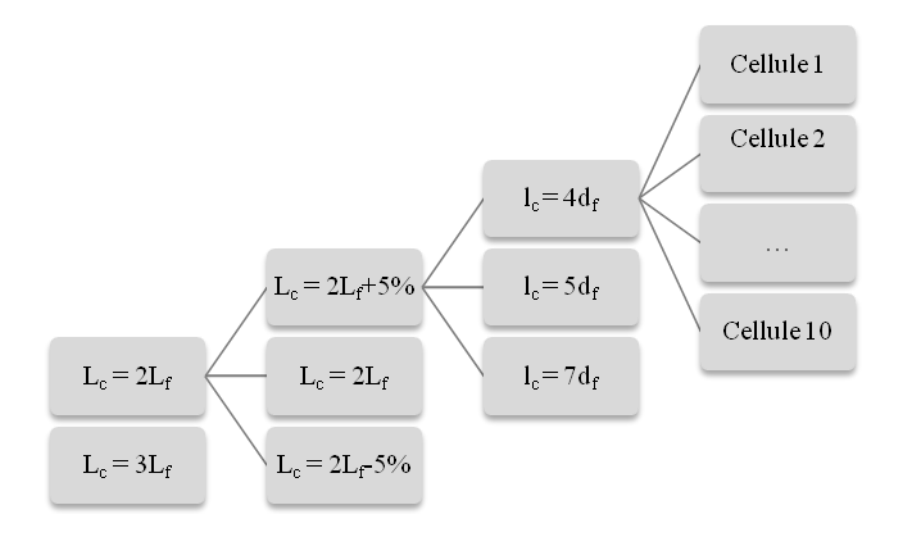

*Figure 5. Arbre de génération des cellules numériques*

Les principales variables de génération sont les dimensions des cellules et respectent les règles fixées dans la section 2.1. Les longueurs choisies à - 5 % empêchent deux fibres de se succéder dans leur longueur (axe  $\vec{x}$ ). À l'inverse, les longueurs à + 5 % permettent à deux fibres de se succéder dans leur longueur avec une distance maximale de 5 % de 2 ou 3  $L_f$  toujours suivant  $\vec{x}$ .

Des études industrielles sur le matériau ont montré que la fraction volumique en fibres courtes est de 19 %. L'ensemble des cellules a été généré autour de cette valeur, entre 19,05 % et 19,27 %, selon la géométrie de la cellule. L'aspect statistique nécessaire à l'identification de la CESR est amené par un compromis entre le nombre de réalisation (10) et les différentes géométries des cellules (18). Cette hypothèse sera consolidée dans des travaux ultérieurs avec l'application de la portée intégrale (Matheron, 1971).

Dans la suite de cet article, une « classe de cellule » représente une géométrie de cellule donnée et ses dix réalisations.

## *2.4. Géométrie et maillage*

La génération des cellules est réalisée à l'aide du module Digimat-FE, de la suite logicielle Digimat (5.1.2) (E-Xstream, 2014). Ce module permet la création de cellules périodiques avec un positionnement aléatoire des fibres dans un volume défini par l'utilisateur. La génération des cellules est réalisée à l'aide d'un algorithme probabiliste de Monte Carlo (Rubinstein, 1981). Celui-ci permet la compréhension d'un système par la simulation d'un échantillonnage aléatoire. Il est utilisé dans de nombreux domaines nécessitant des études quantitatives de systèmes. Les travaux de Descamps (Descamps *et al.,* 2015) utilisent notamment cet algorithme pour l'arrangement de la microstructure de matériaux conducteurs.

De légères dispersions de fraction volumique sont observées, du fait de l'algorithme de positionnement aléatoire des fibres dans le volume. La dispersion de fraction volumique est spécifique à la géométrie de la cellule qui est fixée par l'utilisateur. Sur l'ensemble des cellules, fraction volumique moyenne est de 19,16 % avec un écart type de 0,11 %, ce qui ne perturbe pas les résultats de l'étude.

Pour chaque cellule générée sous Digimat-FE, un fichier de contenant la position du centre des fibres dans le volume est récupéré. Afin de piloter un maillage adaptatif sur chaque cellule, un script Python a été créé pour faire appel à cette fonctionnalité disponible sous Abaqus (6.14.1) (Simulia-Dassault Systems, 2014). Le maillage adaptatif sous Abaqus utilise une description Euler-Lagrange Arbitraire (ALE), notamment présentée dans les travaux de Joyot (Joyot *et al.,* 1993). Cette méthode est utilisée pour raffiner la taille des éléments du maillage dans les zones d'interfaces fibres-matrice et entre les fibres relativement proches (figures 6 et 7).

Le processus d'adaptivité du maillage sous Abaqus permet une meilleure précision des résultats de calcul (Mariayyah, 2007). Il est basé sur la correction d'un maillage grossier existant en un maillage plus fin. Les éléments très distordus sont alors remplacés par plusieurs éléments plus petits. Pour les travaux présentés dans cet article, les éléments de maillage choisis sont des tétraèdres. Malgré la performance et la praticité du maillage adaptatif, il en résulte que chaque « maillage adapté » induit un maillage non-coïncident des faces de la cellule, c'est à dire un nombre de nœuds différent sur les faces opposées de la cellule. Cela peut poser problème lors de l'application des conditions aux limites périodiques sur la cellule.

Afin d'éviter d'éventuels problèmes lors de l'application du maillage adaptatif, les instances de fibres qui représentent 5 % du volume d'une fibre sont négligées. Néanmoins, pour éviter la suppression successive de fibres ne pouvant être maillées, les dimensions des fibres sont légèrement augmentées d'une valeur *ξ* lors de la génération des cellules sous Digimat-FE (figure 8).

La fraction volumique *Vf'* associée à la hausse des dimensions des fibres est calculée avec la formule (1). Les nouvelles dimensions de fibres et, par conséquent, de fraction volumique sont utilisées pour la génération des cellules.

$$
V_f' = V_f + \frac{\pi}{4V_t} \left[ L_f \left( 2d_f \delta_d + \delta_d^2 \right) + \delta_L \left( d_f + \delta_d^2 \right) \right]
$$
 (1)

avec :

- 
- *V*<sub>t</sub>, le volume total d'une cellule<br>-  $\delta_d = d_f + \xi$ , la variation appliqué - *δ<sup>d</sup> = d<sup>f</sup> + ξ*, la variation appliquée au diamètre de la fibre
- *δ<sup>L</sup> = d<sup>L</sup> + ξ,* la variation appliquée à la longueur de la fibre

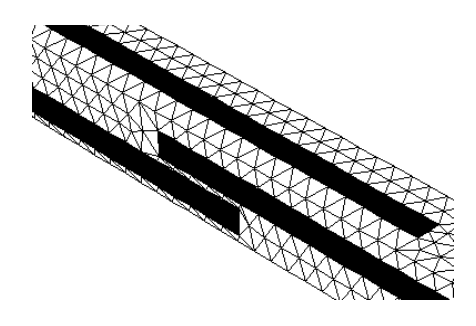

*Figure 6. Cellule Abaqus sans maillage adaptatif*

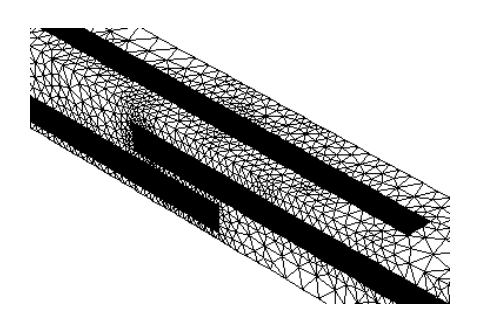

*Figure 7. Cellule Abaqus avec maillage adaptatif*

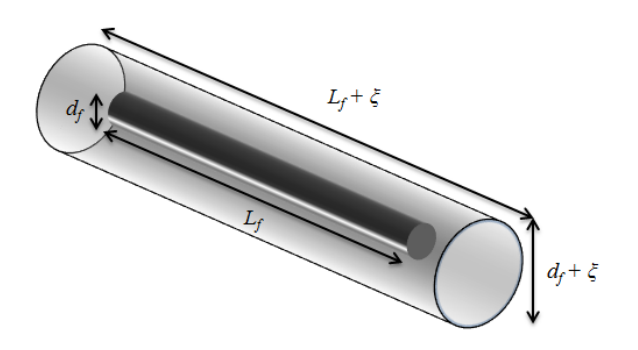

*Figure 8. Illustration de l'augmentation des dimensions d'une fibre lors de la génération des cellules*

C'est lors de la reconstruction de la géométrie sous Abaqus que les tailles réelles des fibres sont rétablies via le script Python. La fraction volumique  $V_f$  d'environ 19 % est donc rétablie dans la cellule et la proximité des fibres est alors réduite grâce à la modification des dimensions des fibres. Le maillage adaptatif peut alors être réalisé sans difficultés sous Abaqus.

#### *2.5. Conditions aux limites et chargement*

Le maillage est ensuite transféré au logiciel de calcul par éléments finis Z-set (*Zset 8.6 User Manual*, 2015). Le choix de ce troisième outil est basé sur la possibilité d'appliquer des conditions aux limites spécifiques dans le cas de maillages noncoïncidents (« MPC4 », *Multi-Points Constraints*). Ces conditions aux limites particulières permettent le contrôle d'une face de la cellule (nset, esclave) via la face opposée (bset, maître), et ce, pour l'ensemble des couples de faces opposées. La figure 9 illustre le principe de ces conditions aux limites. Le déplacement des nœuds des faces ainsi contrôlées sera rigoureusement le même que les nœuds de la face maître.

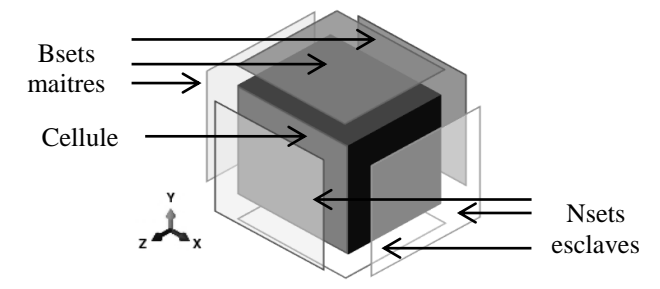

*Figure 9. Conditions aux limites spécifiques pour le contrôle de maillages non coïncidents*

Les conditions aux limites par contrôle de faces induisent cependant des perturbations des champs de contraintes sur les bords des cellules. Ces effets de bord induits par les conditions cinématiques imposées par les MPC4 ne se propagent en moyenne que sur 4 éléments. Il est donc possible de négliger ces perturbations sur les champs locaux à partir du moment où le maillage est suffisamment fin.

Ces phénomènes peuvent se vérifier en observant l'influence des perturbations sur la rigidité d'une cellule 2D homogène en fonction du raffinement du maillage à iso-échelle (figure 10). Les calculs réalisés montrent que les perturbations générées par le contrôle des faces ont finalement peu d'influence sur le comportement global d'une cellule. Elles devront cependant être prises en compte dans le cas de travaux sur des paramètres locaux.

Le choix de Z-set est également basé sur la souplesse avec laquelle il permet d'appliquer un champ de contrainte (ou de déformation) sur une microstructure périodique. Enfin, ce choix est également motivé par la richesse des modèles matériaux que Z-set propose et sur la facilité de mise en œuvre de calculs non linéaires matériaux qui pourront servir pour la suite des travaux.

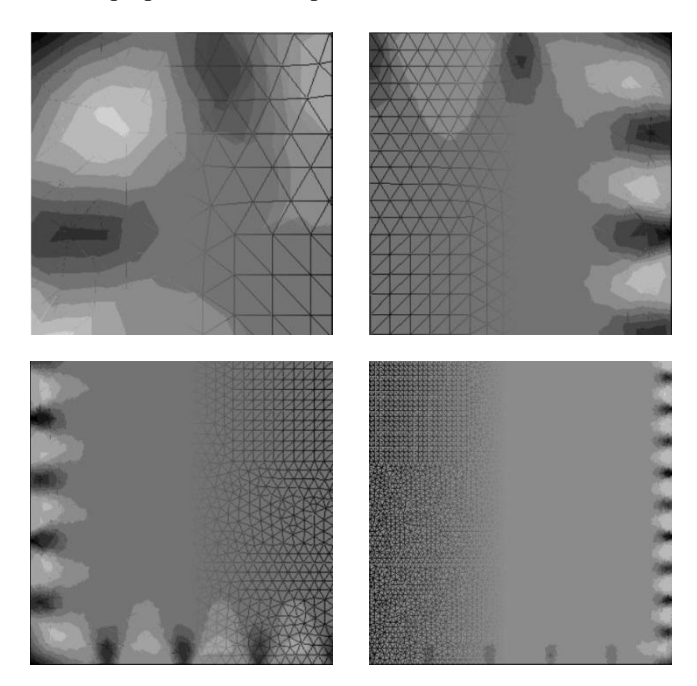

*Figure 10. Évolution des effets de bords en fonction de la finesse du maillage à iso-échelle*

## *2.6. Calculs élastiques et détermination de la matrice de rigidité associée à une cellule*

La détermination de cellules statistiquement représentatives s'effectue sur leur comportement élastique global. En définissant  $\underline{E}$  et  $\underline{E}$ , respectivement, les tenseurs macroscopiques des contraintes et des déformations, la relation d'élasticité linéaire de Hooke (1678) permet le calcul des matrices de rigidité et de souplesse homogénéisées, respectivement,  $C$  et  $S$ , grâce aux relations (2) et (3). Ces matrices Ξ Ξ

sont des tenseurs symétriques d'ordre 4, dont la notation de Voigt fait état de 21 composantes (Berthelot, 2012).

$$
\underline{\underline{\Sigma}} = \underline{\underline{C}} : \underline{\underline{E}} \tag{2}
$$

$$
\underline{\underline{E}} = \underline{\underline{S}} : \underline{\underline{S}} \qquad (3)
$$

Les travaux de Dirrenberger (2012) rappellent qu'il est possible de déterminer chacune des composantes des matrices de rigidité (ou de souplesse) d'une microstructure périodique en imposant des contraintes nulles dans 5 des 6 directions de sollicitation possibles. Ceci engendre des relations linéaires entre la contrainte et la déformation. Par exemple, pour :  $\varepsilon_{II} = 1$  et 0 pour les 5 autres composantes du tenseur des déformations, les composantes du tenseur des contraintes sont données par l'égalité suivante (4) :

$$
\Sigma_{11} = C_{11} \n\Sigma_{22} = C_{12} \n\Sigma_{33} = C_{13} \n\Sigma_{12} = C_{14} \n\Sigma_{23} = C_{15} \n\Sigma_{31} = C_{16}
$$
\n(4)

Pour chaque cellule, six calculs doivent être réalisés afin de déterminer la matrice de rigidité homogène associée au comportement de chaque cellule. Ces calculs sont communément appelés « problèmes élémentaires ».

## *2.7. Récapitulatif de la chaîne de génération et de calcul des cellules*

La figure 11, récapitule la chaine de calcul adoptée dans ces travaux. La contribution de chaque logiciel est rappelée ainsi que l'étape dans laquelle ils interviennent.

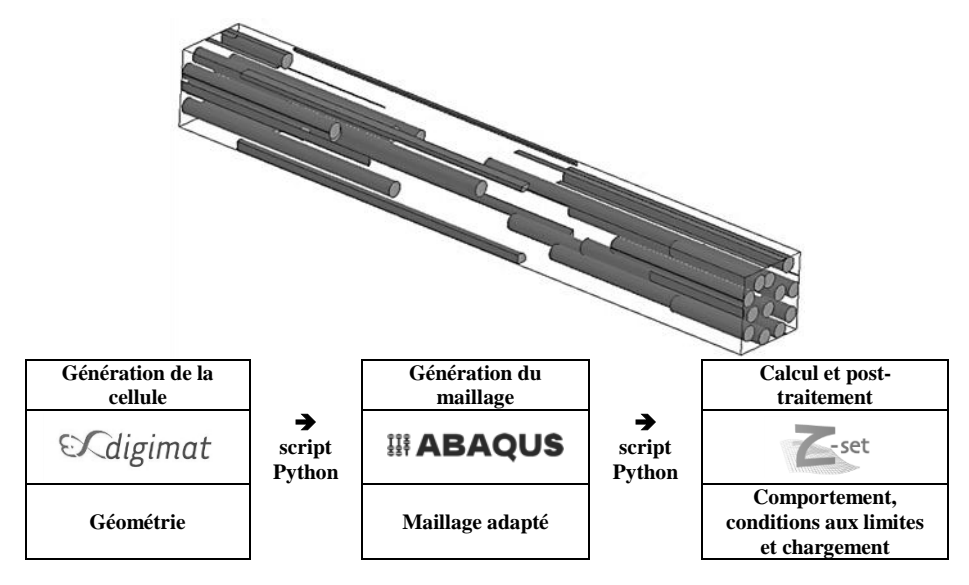

*Figure 11. Récapitulatif de la chaîne de génération et de calcul des cellules*

## **3. Définition des indicateurs globaux et choix de la CESR**

Pour choisir la cellule élémentaire statistiquement représentative, deux types d'indicateurs de performances globales ont été utilisés. Le premier indicateur permet l'évaluation des performances en termes de rigidité de chaque cellule, tandis que le second renseigne sur le niveau d'isotropie transverse du comportement des cellules.

Une convention de notation a été adoptée afin de clarifier l'écriture des composantes, paramètres et indicateurs évoqués dans ce qui suit. L'indice c fait référence à une cellule donnée, la lettre P fait référence à une composante de la matrice de rigidité.

#### *3.1. Indicateur de performance de la rigidité*

Les travaux de Kanit (Kanit *et al.,* 2003) et ceux de Hollister (Hollister et Kikuchi, 1992) montrent que le comportement à convergence est atteint plus rapidement dans le cas d'une cellule périodique, lorsque son volume augmente. Le tracé de la composante moyenne *E<sup>11</sup>* et de l'écart-type associé par rapport au volume de chaque classe de cellule (figure 12) confirme l'hypothèse de convergence des résultats en fonction de la taille des cellules : l'écart type des classes de cellules de plus grand volume (à partir de  $0.7 \mu m^3$ ) est plus faible que celui des cellules de volume plus restreint.

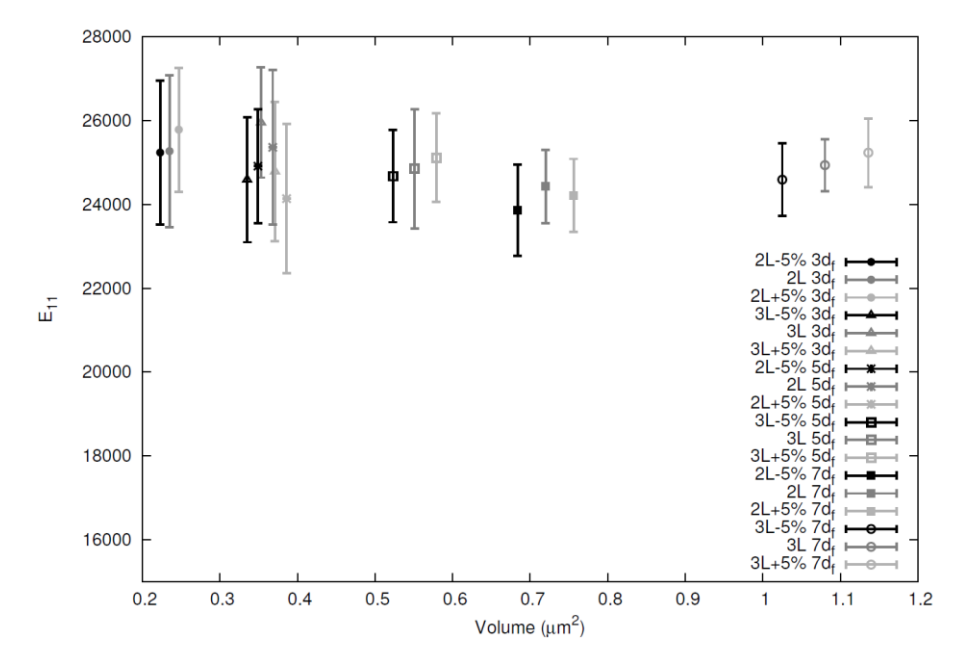

*Figure 12. Tracé du module E11 moyen et de son écart type pour chaque classe de cellule en fonction de son volume*

Ainsi, l'indicateur proposé dans cette section a pour but de définir la rigidité d'une cellule dont le comportement est représentatif de celui de la microstructure, à partir de la rigidité des plus grosses cellules de l'étude. Pour ce faire, le volume de toutes les cellules a été normalisé de 0 à 1. Le volume 1 correspond à celui de la cellule de longueur 3*Lf+5%* et de largeur 7*d<sup>f</sup>* , qui est le plus grand volume de l'étude. Chaque composante *P* de la matrice de rigidité d'une cellule *c* est pondérée par rapport à son volume normalisé  $V^N_c$ . En calculant le rapport de la somme de l'ensemble de ces données par la somme des volumes normalisés, la valeur à convergence *VCPc* (5) est ainsi obtenue pour chacune des douze composantes de la matrice de rigidité.

$$
VC_{Pc} = \frac{\sum_{c=1}^{180} (P_c \times V^N_c)}{\sum_{c=1}^{180} V^N_c}
$$
 (5)

Les douze valeurs de *VCPc* sont donc les valeurs des composantes de la matrice de rigidité du comportement vers lequel tendent les plus grosses cellules. Ces valeurs sont celles que doivent avoir les composantes d'une cellule représentative du comportement du composite unidirectionnel renforcé en fibres courtes.

L'écart relatif  $ER_{Pc}$  de chaque composante de la matrice de rigidité de chaque cellule est ensuite calculé avec la formule (6). Cet écart relatif permet de situer les performances du comportement élastique de la cellule considérée, par rapport au comportement vers lequel tendent les plus grosses cellules. Dans la suite de l'article, ce comportement est appelé « comportement à convergence ».

$$
ER_{Pc} = 1 - \left| \frac{P_c - VC_{Pc}}{VC_{Pc}} \right| \tag{6}
$$

Une valeur d'erreur cumulée globale *EC<sup>c</sup>* est ensuite calculée, pour chaque cellule, grâce aux écarts relatifs des douze composantes de la matrice de rigidité (7).

$$
EC_c = \sum_{p=1}^{12} ER_{pc}^2
$$
 (7)

Finalement, l'écart relatif global *ECG* du comportement d'une cellule par rapport au comportement à convergence (8) est déterminé en considérant les valeurs minimales et maximales de l'erreur cumulée de l'ensemble des cellules. Cette étape est une normalisation de l'erreur cumulée globale *ECG* de 0 à 1, permettant la comparaison des performances de la rigidité de toutes les cellules entre elles.

$$
EC_G = \frac{EC_c - EC_{c_{min}}}{EC_{c_{max}} - EC_{c_{min}}}
$$
\n(8)

L'écart relatif global est ainsi un indicateur global de la performance de la rigidité d'une cellule et permet le classement des cellules générées selon leur proximité avec le comportement à convergence.

#### *3.2. Indicateur d'évaluation de l'isotropie transverse*

Le second indicateur de choix de la CESR repose sur le comportement isotrope transverse des cellules générées. En tenant compte des égalités vues au paragraphe 2.2, l'écart  $E_{Pc}^{IT}$  entre chaque valeur qui constitue les 5 couples de composantes *P* d'isotropie transverse d'une cellule *c* est d'abord déterminé avec la formule (9).

$$
E_{Pc}{}^{IT} = 1 - \left| \frac{P_P - P_{P+1}}{P_P + P_{P+1}} \right|_c \tag{9}
$$

L'indice *P+1* représente la composante égale à celle considérée dans le cas de l'isotropie transverse. Le tableau 1 rappelle les égalités entre les composantes avec cette notation.

| Composante $P$ | Composante $P+1$ |
|----------------|------------------|
| $E_{22}$       | $E_{33}$         |
| $v_{12}$       | $v_{13}$         |
| $v_{21}$       | $v_{31}$         |
| $G_{12}$       | $G_{31}$         |
| $G_{23th}$     | $G_{23ef}$       |

*Tableau 1. Égalité des composantes de la matrice de rigidité dans le cas de l'isotropie transverse*

*G23th* est la valeur de *G23* théorique, calculée grâce à la formule vue dans la partie 2.2. Cette valeur est comparée à la valeur effective du module de cisaillement dans le plan 23 : *G23ef*.

La valeur de l'écart relatif  $E_{P_c}^{I_T}$  ainsi obtenue varie entre 0 et 1, où 1 signifie que les deux composantes  $P_P$  et  $P_{P+1}$  sont égales. Le produit des  $E_{Pc}^{IT}$  est ensuite calculé pour chaque cellule *c* (10).

$$
IT_c = \prod_{k=1}^{5} (E_{Pc}^{IT})
$$
 (10)

Dans ces travaux, l'indicateur noté *IT<sup>c</sup>* traduit l'isotropie transverse du comportement de la cellule considérée. Cet indicateur varie de 0 à 1, où 1 signifie qu'une cellule est parfaitement isotrope transverse. L'isotropie transverse globale

*IT<sub>G</sub>* (11), est finalement calculée par rapport aux valeurs  $IT_c$  de l'ensemble des cellules générées.

$$
IT_G = \frac{IT_c - IT_{cmin}}{IT_{cmax} - IT_{cmin}}
$$
\n(11)

De la même manière que l'indicateur de performance du comportement linéaire élastique, cet indicateur global permet le classement de l'ensemble des cellules générées selon leur comportement isotrope transverse.

Il est important de remarquer que *IT<sup>G</sup>* est définit de manière relative à partir du degré d'isotropie transverse minimal et maximal de l'ensemble des cellules. Par conséquent, il ne traduit en aucun cas un pourcentage d'erreur par rapport à un comportement isotrope transverse parfait.

La combinaison des deux indicateurs globaux permet finalement un classement global des cellules les plus isotropes transverses et dont le comportement est le plus proche des valeurs à convergence, aux cellules les moins isotropes transverses dont le comportement est le plus éloigné des valeurs à convergence. Les travaux étant motivés par la détermination de la plus petite cellule représentative possible, la dernière étape du choix de la CESR doit être axée sur son volume. En effet, plus la CESR sera petite, plus il sera aisé de réaliser des calculs complexes et/ou nonlinéaires sur ces dernières. Ce choix est donc fait en fonction du classement généré par les indicateurs globaux utilisés et le volume de la cellule.

#### **4. Résultats**

Les résultats présentés dans cette section ont été obtenus à partir des 180 cellules générées, sur lesquelles les six problèmes élémentaires ont été appliqués afin d'obtenir leur matrice de raideur. 1 080 calculs ont donc été menés. Le temps moyen d'un calcul et son écart type est tracé par rapport au volume de chaque classe de cellule (figure 13). Ces données démontrent l'intérêt de définir un VER dans le cas d'un matériau composite renforcé en fibres courtes : les coûts de calcul peuvent s'avérer prohibitifs dans le cas de calculs d'une microstructure complète, plus volumineuse et plus complexe en termes d'orientations des fibres.

Les travaux présentés dans cet article représentent une première étape vers la modélisation du comportement d'un composite renforcé en fibres courtes. Des calculs non-linéaires feront l'objet de travaux ultérieurs. De ce fait, le temps de calcul est un indicateur déterminant dans le choix de la CESR. En effet, celui-ci peut considérablement augmenter dans le cas de calculs non linéaires (Christensen et Bastien, 2015). L'augmentation du temps de calcul dans ce cas est dépendante du modèle de comportement matériau utilisé, des hypothèses de modélisation, du nombre de pas de calcul et de la précision souhaitée : il devient donc impossible de prévoir le temps d'un calcul non linéaire. Le choix est fait de retenir une CESR avec un temps de calcul moyen d'environ quinze minutes (soit les cellules comprises dans

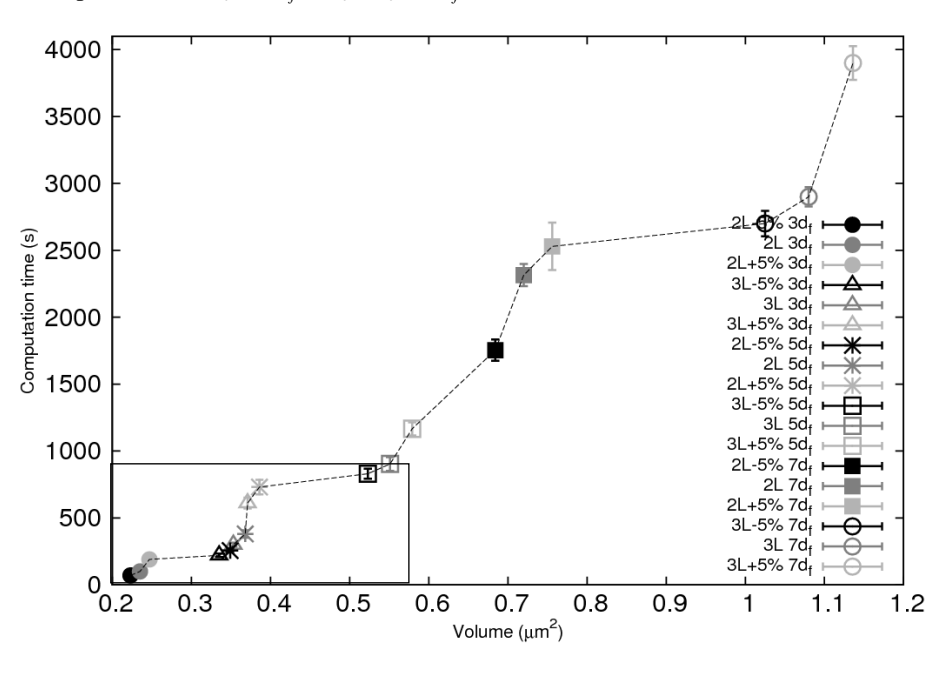

le cadre inférieur gauche de la figure 13. La taille maximale de la CESR ne devra donc pas excéder  $L_c = 3L_f$  et  $h_c = l_c = 5d_f$ .

*Figure 13. Tracé des temps de calculs moyens et de leurs écarts types par rapport au volume de chaque classe de cellule*

Les indicateurs *IT<sub>G</sub>* et *EC<sub>G</sub>* sont appliqués aux matrices de rigidité de l'ensemble des cellules. Dans un premier temps, la réponse moyenne de chaque classe est tracée par rapport aux indicateurs de performance globaux (figure 14). Sur cette figure, le volume des classes de cellules est symbolisé par la taille des symboles.

La démarche adoptée pour cette étude met en lumière cinq classes particulièrement bien positionnées par rapport aux indicateurs (*3Lf+5 %* de largeur *3df, 3Lf-5 %* de largeur *3df, 2Lf-5 %* de largeur *5df, 2Lf + 5 %* de largeur *5df* et *3L<sup>f</sup> + 5 %* de largeur *df*). L'étape suivante consiste à étudier la réponse de chaque classe en fonction de son volume et de l'indicateur d'isotropie transverse.

L'indicateur d'isotropie transverse *IT<sup>G</sup>* est défini à partir des valeurs minimales et maximales du degré d'isotropie transverse de l'ensemble des cellules. Il convient donc dans un premier temps d'observer l'écart  $E_{Pc}^{IT}$  pour chaque couple de composantes d'isotropie transverse des deux extremums de l'*IT<sup>G</sup>* afin de situer l'échelle de l'*ITG*. Ces données sont présentées dans le tableau 2 pour les deux cellules dont la valeur de l'*IT<sup>G</sup>* est maximale et minimale (respectivement la cellule 9 de la classe *3Lf+5 %* de largeur *5d<sup>f</sup>* et la cellule 6 de la classe *2L<sup>f</sup>* de largeur *3df*).

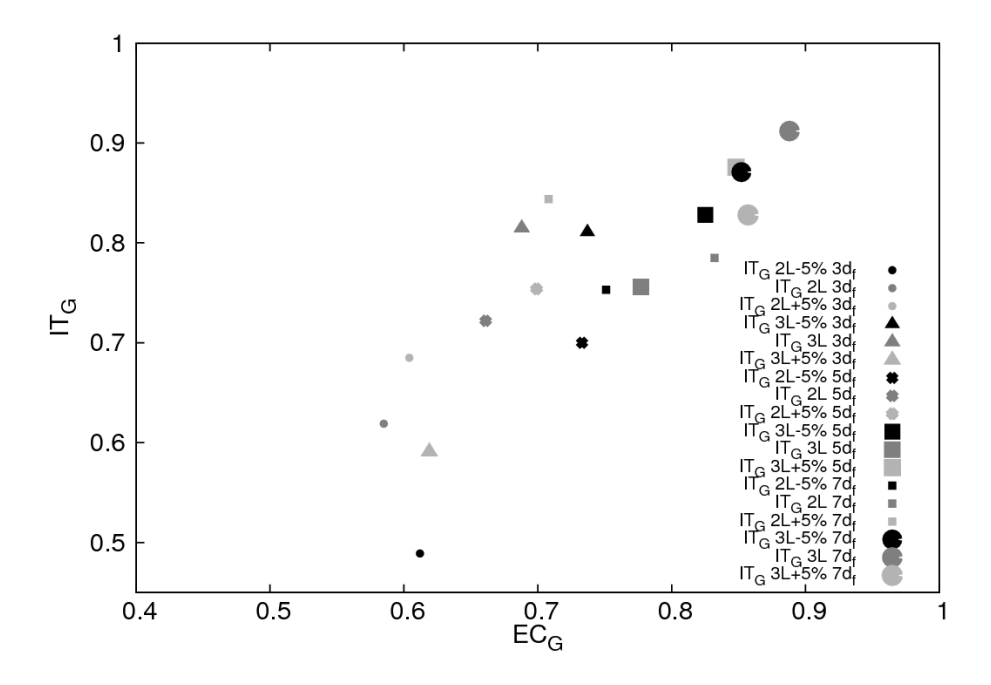

*Figure 14. Tracé des indicateur IT<sup>G</sup> et EC<sup>G</sup> moyens pour chaque classe de cellules. Le cadre noir rappelle les cellules ayant des temps de calcul prohibitifs.*

| Classe                 | $3L_f + 5\%, 5d_f$ | $3L_f, 5d_f$ |
|------------------------|--------------------|--------------|
| Cellule                | 9                  | 6            |
| $E_{22} = E_{33}$      | 0,02%              | 2,50%        |
| $v_{12} = v_{13}$      | 0.21%              | 4,70%        |
| $v_{21} = v_{31}$      | 0.23%              | 2,20%        |
| $v_{23} = v_{32}$      | 0,02%              | 2,50%        |
| $G_{12} = G_{31}$      | 0,02%              | 0,12%        |
| $G_{23cal} = G_{23ef}$ | 0.13%              | 2,52%        |
| $IT_G$                 | 1,00               | 0.00         |

*Tableau 2. Ecart EP*<sub>c</sub><sup>IT</sup> entre les composantes d'isotropie transverse *en fonction de l'IT<sup>G</sup> maximal et minimal*

L'*IT<sup>G</sup>* de ces cellules montre que l'erreur relative maximale de la cellule la moins isotrope transverse ne dépasse pas 5 %. L'indicateur *IT<sup>G</sup>* étant de nature qualitative, la cellule la moins isotrope transverse n'est cependant pas nécessairement complètement anisotrope. Les résultats présentés dans le tableau 3 traduisent le fait que l'*IT<sup>G</sup>* permet bien de classer les cellules entre elles vis-à-vis de leur comportement isotrope transverse.

Les valeurs de l'*IT<sup>G</sup>* sont présentées sous forme de tableaux dont les cases sont colorées en fonction de la valeur d'*ITG*. Plus l'*IT<sup>G</sup>* est élevé, plus les cases sont foncées. Les tableaux 3, 4 et 5 présentent respectivement les valeurs d'*IT<sup>G</sup>* minimales, moyennes et maximales, selon les longueurs et les largeurs de cellules. Les résultats d' $IT_G$  montrent que les classes de largeur  $7d_f$  se positionnent en moyenne mieux que les autres classes. À l'inverse, l'augmentation de l'indicateur ne semble pas corrélée à la longueur de cellule.

*Tableau 3. Minimas de l'indicateur IT<sup>G</sup> selon les largeurs et longueurs de cellules*

|              | Largeurs |        |          |  |
|--------------|----------|--------|----------|--|
| Longueurs    | $3d_f$   | $5d_f$ | $7d_{f}$ |  |
| $2L_f - 5\%$ | 0.16     | 0,40   | 0,52     |  |
| $2L_f$       | 0,05     | 0,40   | 0,57     |  |
| $2L_f + 5%$  | 0,24     | 0,50   | 0.58     |  |
| $3L_f - 5%$  | 0,57     | 0.58   | 0,60     |  |
| $3L_f$       | 0,60     | 0.55   | 0,83     |  |
| $3L + 5%$    | 0,00     | 0,74   | 0,71     |  |

*Tableau 4. Moyennes de l'indicateur IT<sup>G</sup> selon les largeurs et longueurs de cellules*

|             | Largeurs |        |        |  |
|-------------|----------|--------|--------|--|
| Longueurs   | $3d_f$   | $5d_f$ | $7d_f$ |  |
| $2L_f - 5%$ | 0,49     | 0,70   | 0,75   |  |
| $2L_f$      | 0,62     | 0,72   | 0.79   |  |
| $2L_f + 5%$ | 0.69     | 0,75   | 0.84   |  |
| $3L_f - 5%$ | 0,81     | 0,83   | 0,87   |  |
| $3L_f$      | 0,81     | 0,76   | 0,91   |  |
| $3L + 5%$   | 0.59     | 0,88   | 0.83   |  |

*Tableau 5. Maximas de de l'indicateur IT<sup>G</sup> selon les largeurs et longueurs de cellules*

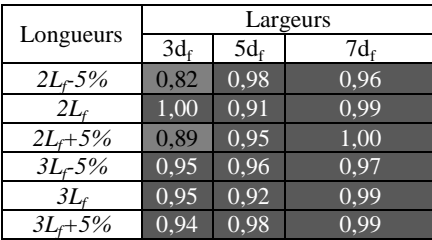

Le tracé des valeurs moyennes d' $IT_G$  par classe de cellules et de leurs écartstypes permet de mieux visualiser le positionnement des cellules par rapport à leur volume (figure 15).

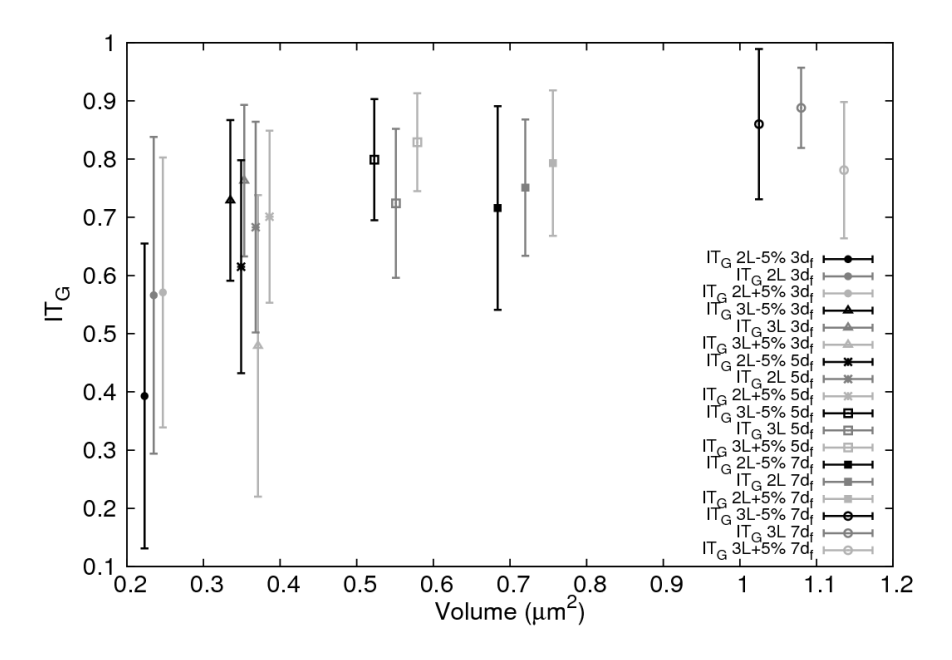

*Figure 15. Tracé de l'indicateur IT<sup>G</sup> avec écarts types pour chaque classe de cellules* 

| Longueur     | Largeur | Cellules                   |
|--------------|---------|----------------------------|
| $2L_f$       | $3d_f$  | 1, 4, 7                    |
| $2L_f + 5\%$ | $3d_f$  | 1, 5, 6, 7, 9, 10          |
| $3L_f 5%$    | $3d_f$  | 1, 3, 4, 5, 6, 7, 8, 9, 10 |
| $3L_f + 5\%$ | $3d_f$  | 2, 3, 10                   |
| $2L_f 5%$    | $5d_f$  | 1, 2, 4, 6, 8              |
| $3L_f$       | $3d_f$  | 1, 2, 3, 5, 7, 9, 10       |
| $3L_f$       | $5d_f$  | 2, 3, 5, 7, 8, 9           |
| $2L_f + 5\%$ | $5d_f$  | 1, 2, 3, 5, 7              |
| $3L_f 5%$    | $5d_f$  | 1, 2, 5, 6, 7, 8, 9, 10    |
| $3L_f$       | $5d_f$  | 1, 3, 4, 5, 7, 10          |

*Tableau 6. Cellules retenues après application des critères sur l'IT<sup>G</sup> et sur le temps de calcul*

Il est décidé arbitrairement que les cellules dont l'*IT<sup>G</sup>* est inférieur à 0,75 ne sont pas retenues pour la suite de l'étude. En effet, en dessous de cette valeur, l'écart  $E_{P_c}^{I_T}$  entre les composantes des couples d'isotropie transverse dépasse 2 %. Ce choix a donc pour but de conserver uniquement les cellules très proches de l'isotropie

transverse parfaite. En ajoutant à cela le temps de calcul inférieur à quinze minutes fixé au préalable, les cellules retenues à ce stade de la démarche sont celles comprises dans le cadre de la figure 15, et sont détaillées dans le tableau 6.

L'application de l'indicateur *EC<sup>G</sup>* nécessite de définir quelles sont les valeurs des composantes de la matrice de rigidité vers lesquelles tendent les plus grosses cellules. Grâce à la méthode présentée précédemment, ces valeurs ont été déterminées et sont reportées dans le tableau 7.

*Tableau 7. Valeurs des paramètres de la matrice de raideur à convergence*

| Module<br>(GPa) | Valeur | Coefficient de poisson | Valeur | Module de<br>cisaillement (GPa) | Valeur |
|-----------------|--------|------------------------|--------|---------------------------------|--------|
| $E_{II}$        | 24.740 | $v_{12} = v_{13}$      | 0.394  | $G_{12}$                        | 1.028  |
| $E_{22}$        | 4.481  | $v_{23} = v_{32}$      | 0.567  | G23                             | 1.420  |
| $E_{33}$        | 4.482  | $v_{31} = v_{21}$      | 0.072  | $G_{31}$                        | 1.029  |

Comme pour l'*ITG*, il convient dans un premier temps d'observer l'écart relatif *ERPc* entre les composantes de la matrice de rigidité d'une cellule dont l'*EC<sup>G</sup>* est égal à 1 et celle dont l'*EC<sup>G</sup>* est nul, afin d'interpréter la signification des variations de l'indicateur *ECG*. Ces données sont présentées dans le tableau 8 pour les deux cellules dont la valeur de l'*EC<sup>G</sup>* est maximale et minimale (respectivement la cellule 6 de la classe *2Lf+5 %* de largeur *3d<sup>f</sup>* et la cellule 8 de la classe *3Lf-5 %* de largeur *3df*).

| Classe             | $2L_f + 5\%$ , 5d <sub>f</sub> | $3L_f$ -5%, 5 $d_f$       |
|--------------------|--------------------------------|---------------------------|
| Cellule            | 6                              | 8                         |
| Paramètre          |                                | $\mathrm{ER}_\mathrm{pc}$ |
| $E_{II}$           | 18,34 %                        | $0.42\%$                  |
| $\mathcal{E}_{22}$ | 2,49 %                         | 1,04 %                    |
| $E_{33}$           | 1,04 %                         | 0,62%                     |
| $v_{12}$           | 4,39 %                         | 0.31 %                    |
| $v_{23}$           | 1,75 %                         | 0.29%                     |
| $v_{31}$           | 15,86 %                        | 0,05 %                    |
| $v_{2I}$           | 19,67 %                        | 0,87 %                    |
| $v_{32}$           | 3.14 %                         | 0,70 %                    |
| $v_{13}$           | 6,10 %                         | 0.70%                     |
| $G_{I2}$           | $0.05\%$                       | 0.09%                     |
| ${\cal G}_{23}$    | 0.17%                          | 0.65%                     |
| $G_{31}$           | 0.39 %                         | 0.10%                     |
| $EC_G$             | 0.00                           | 1,00                      |

*Tableau 8. Écart relatif ERPc entre les composantes de la matrice de rigidité à convergence en fonction de l' EC<sup>G</sup> maximal et minimal*

Les résultats présentés dans le tableau 8 montrent que l'indicateur *EC<sup>G</sup>* est plus quantitatif que l'*IT<sup>G</sup>* car il traduit d'avantage l'écart entre les composantes de la matrice de rigidité à convergence. Au regard de ces résultats et des résultats présentés dans le tableau 2, un écart d'*EC<sup>G</sup>* a plus d'impact qu'un écart d'*IT<sup>G</sup>* sur le comportement d'une cellule. Par conséquent, la valeur de l'indicateur *EC<sup>G</sup>* d'une cellule sera privilégiée pour le choix de la CESR.

Les valeurs de l'indicateur de convergence  $EC_G$  sont analysées en fonction de la longueur et de la largeur des cellules (tableaux 9, 10 et 11). Les hypothèses de convergence induites par le volume des cellules périodiques se retrouvent dans ces résultats: plus le volume de la cellule est important, plus son comportement élastique converge et plus l'écart type entre les valeurs d'une même classe diminue.

*Tableau 9. Minimas de l'indicateur EC<sup>G</sup> selon les largeurs et longueurs de cellules*

| Longueurs   | Largeurs |        |        |  |
|-------------|----------|--------|--------|--|
|             | $3d_f$   | $5d_f$ | $7d_f$ |  |
| $2L_f - 5%$ | 0.39     | 0,45   | 0.44   |  |
| $2L_f$      | 0.31     | 0,51   | 0.62   |  |
| $2L_f + 5%$ | 0.35     | 0,00   | 0.49   |  |
| $3L_f - 5%$ | 0,27     | 0.44   | 0,77   |  |
| $3L_f$      | 0.56     | 0,50   | 0,78   |  |
| $3L + 5%$   | 0.42     | 0.66   | 0.76   |  |

*Tableau 10. Moyennes de l'indicateur EC<sup>G</sup> selon les largeurs et longueurs de cellules*

|             | Largeurs |        |          |  |
|-------------|----------|--------|----------|--|
| Longueurs   | $3d_f$   | $5d_f$ | $7d_{f}$ |  |
| $2L_f - 5%$ | 0,61     | 0,73   | 0,75     |  |
| $2L_f$      | 0,58     | 0,66   | 0,83     |  |
| $2L_f + 5%$ | 0,60     | 0,70   | 0,71     |  |
| $3L_{f}5%$  | 0,74     | 0.82   | 0,85     |  |
| $3L_f$      | 0,69     | 0,78   | 0.89     |  |
| $3L + 5%$   | 0.62     | 0.85   | 0,86     |  |

*Tableau 11. Maximas de l'indicateur EC<sup>G</sup> selon les largeurs et longueurs de cellules*

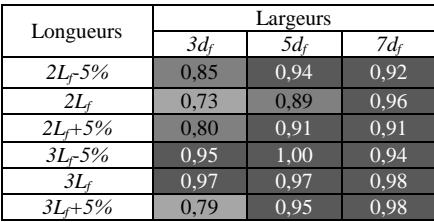

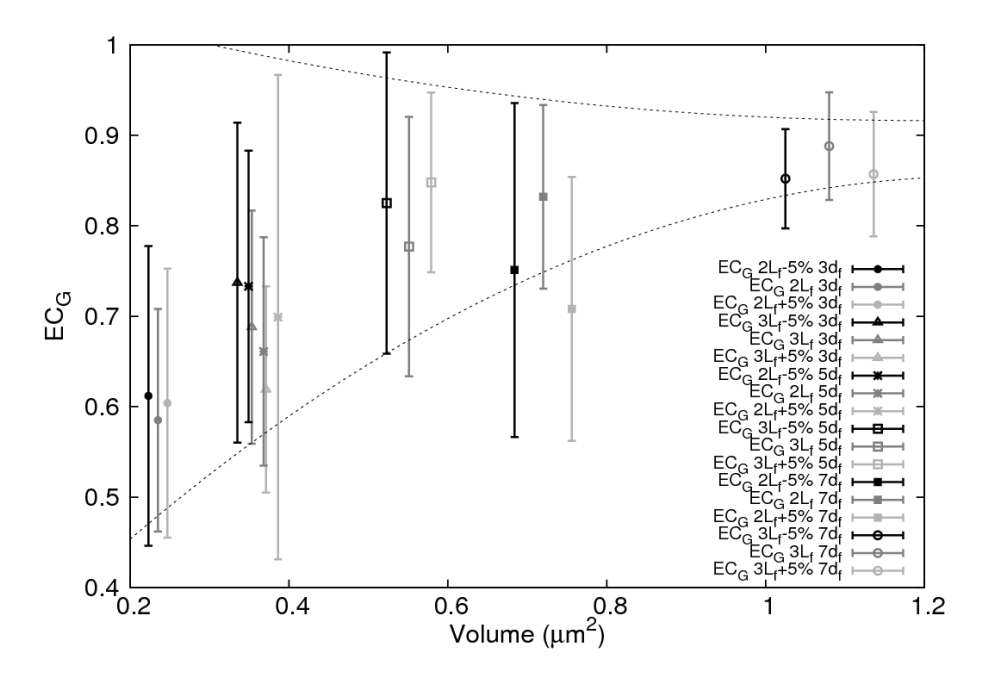

Les moyennes d'EC<sub>G</sub> par classe de cellules avec leurs écarts types sont tracées par rapport au volume de chaque classe de cellule sur la figure 16.

*Figure 16. Tracé de l'indicateur EC<sup>G</sup> avec écarts types pour chaque classe de cellules*

De la même manière que pour l'indicateur d'isotropie transverse, il est nécessaire de définir une valeur minimale d'*EC<sup>G</sup>* en dessous de laquelle les cellules ne sont pas retenues dans le choix de la CESR. Les résultats permettent de définir qu'en dessous d'une valeur d'*EC<sup>G</sup>* de 0,9, l'écart relatif *ERPc* d'une des composantes de la matrice de rigidité de la cellule dépasse 2 %. Pour la détermination d'une CESR, une telle valeur assure un comportement de cellule très proche des valeurs à convergence. Les cellules concernées par cette règle sont comprises dans le cadre de la figure 16. En croisant les cellules retenues grâce aux indicateurs  $EC_G$ ,  $IT_G$  et par le temps de calcul, seul dix cellules peuvent être choisies comme CESR. Ces cellules sont données dans le tableau 12.

Afin de retenir une CESR parmi les dix cellules restantes, un dernier choix peut être fait sur la cellule ayant le meilleur compromis entre les indicateurs globaux *EC<sup>G</sup>* et *ITG*. Le tracé des cellules restantes par rapport à leur valeur d'*EC<sup>G</sup>* et d'*IT<sup>G</sup>* (figure 17) montre que les cellules 7 et 8 de la classe *3Lf-5% de largeur 5df* sont les mieux positionnées. Cependant, l'indicateur *EC<sup>G</sup>* étant le plus quantitatif des deux indicateurs, la cellule 8 de la classe est par conséquent cette cellule qui sera choisie en tant que CESR.

| Longueur     | Largeur  | Cellules    |
|--------------|----------|-------------|
| $3L_f 5%$    | $3d_f$   |             |
| $2L_f - 5\%$ | $5d_f$   | 6           |
| $3L_f$       | $3d_f$   | 3           |
| $2L_f + 5\%$ | $5d_f$   | 2           |
| $3L_f 5%$    | $5d_f$   | 2, 7, 8, 10 |
| $3L_f$       | $5d_{f}$ | 1.3         |

*Tableau 12. Cellules retenues après application des indicateurs de performances globales IT<sup>G</sup> et EC<sup>G</sup>*

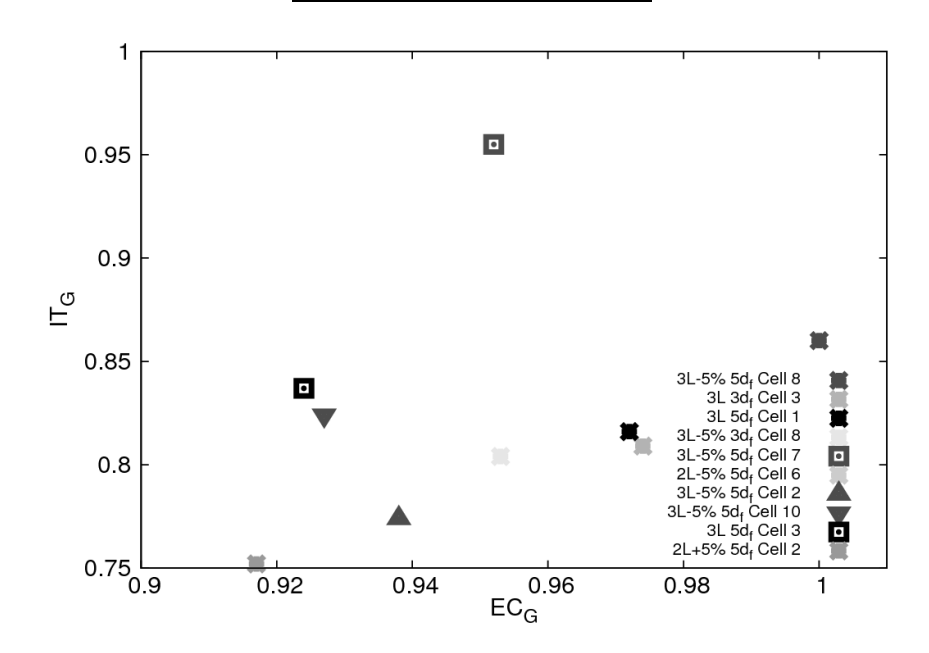

*Figure 17. Tracé des dix cellules restantes par rapport aux indicateurs EC<sup>G</sup> et IT<sup>G</sup>*

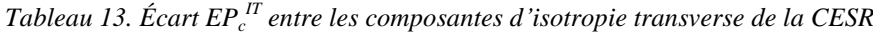

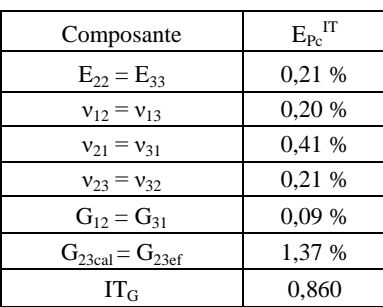

La CESR est finalement la cellule la plus proche du comportement à convergence car la valeur de son *EC<sup>G</sup>* est de 1. En termes de symétrie de comportement, le tableau 13 montre que la CESR est pratiquement isotrope transverse.

Une CESR est ainsi déterminée et peut être utilisée dans la suite du processus d'homogénéisation du comportement d'un composite renforcé en fibres courtes.

## **5. Méthode de compréhension de l'influence de la microstructure sur le comportement global**

Les résultats des calculs par éléments finis sont reportés dans le tableau 14. Ils montrent des différences significatives en termes de comportement global au sein d'une même classe de cellules.

*Tableau 14. Distribution des valeurs d'EC<sup>G</sup> dans la classe de cellules de la CESR*

| Cellule | $EC_G$             |
|---------|--------------------|
| 1       | 0,871              |
| 2       | 0,938              |
| 3       | 0,832              |
| 4       | 0,442              |
| 5       | 0,739              |
| 6       | 0.691              |
| 7       | 0.952              |
| 8       | $\overline{1,000}$ |
| 9       | 0.901              |
| 10      | 0.927              |

Pour une même classe de cellule, à fraction volumique et comportement des constituants constants, seule la position des fibres dans le volume généré change. Afin d'analyser plus finement les résultats obtenus, il faut ainsi comprendre quelle est l'influence de la position des fibres dans un volume donné sur son comportement élastique global. Dans cette section, une démarche est proposée via un descripteur de la microstructure locale pour atteindre cet objectif.

#### *5.1. Procédure de découpage des cellules 3D en tranches 2D*

Le confinement matriciel reflète la capacité de la matrice à être bloquée au sein de la structure composite. En effet, les fibres ont un comportement plus rigide que la matrice. La matrice va alors avoir tendance à se déformer uniquement dans le sens des fibres lorsqu'elle est fortement confinée entre elles. La démarche proposée s'inspire des travaux de Christensen (1979) et Jean (2009) sur des cellules

périodiques 2D. Dans ces travaux, la proximité des fibres entre elles induit un confinement matriciel plus ou moins important dans la surface considérée. Le confinement matriciel étant directement lié au comportement mécanique de la microstructure (Rochette et Labossière, 2000), il est admis que la position des fibres influence le comportement de la structure.

Afin d'étendre en 3D les indicateurs de confinement habituellement définis en 2D (Cayzac, 2014), une cellule 3D est discrétisée en tranches 2D coupées suivant  $\vec{x}$ . Les tranches sont définies dans le plan  $(\vec{y}, \vec{z})$  (figure 18). Les coordonnées de chaque tranche sont conditionnées par le début ou la fin d'une fibre. Ainsi, des tranches d'épaisseur connue *eT*, dans lesquelles la proportion et la position des fibres ne varie pas, sont obtenues et peuvent être approximées à des surfaces 2D.

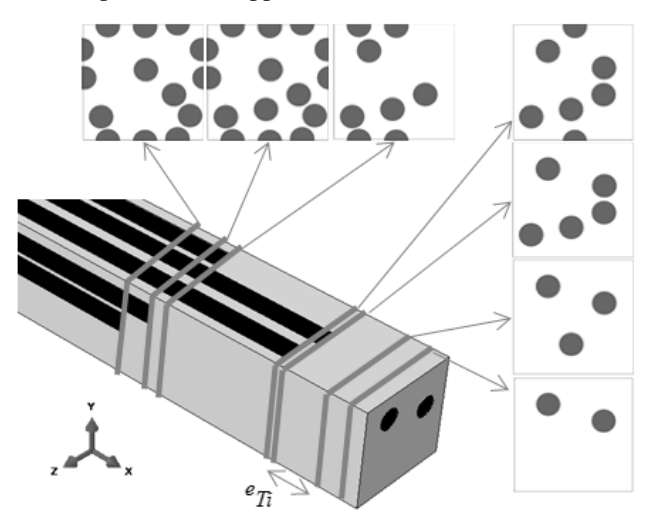

*Figure 18. Exemple de discrétisation d'une cellule 3D en tranches 2D*

En prenant en compte la périodicité de la microstructure 2D, comme vu dans les travaux de Ghossein et Lévesque (2012), il est alors possible de déterminer la plus petite distance au premier voisin, *DT*, dans la tranche considérée (figure 19).

Ainsi, le produit de *D<sup>T</sup>* par *e<sup>T</sup>* traduit la surface de confinement matriciel maximale d'une tranche 2D suivant  $\vec{x}$ . La proportion d'une tranche 2D dans l'ensemble de la cellule la contenant se définit par le rapport du volume *Vol<sup>T</sup>* de la tranche par celui de la cellule *VolC*. Un indicateur de confinement matriciel de la surface, *αT,* peut ainsi être défini par la relation (12) et traduit la proportion de confinement matriciel maximal d'une tranche par rapport à la cellule entière.

$$
\alpha_T = \frac{D_T \times e_T}{\left(\frac{Vol_T}{Vol_C}\right)}\tag{12}
$$

#### Modélisation et définition d'une CESR 257

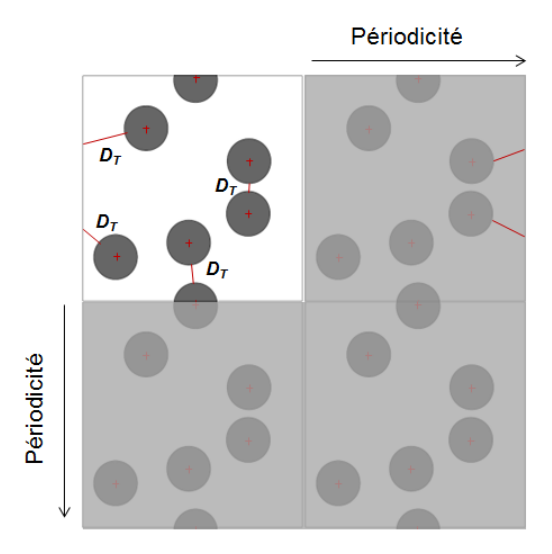

*Figure 19. Calcul de la plus petite distance au plus proche voisin des fibres dans une tranche 2D*

En calculant la somme des valeurs de  $a_T$  dans la cellule 3D (13), on obtient finalement *α<sup>c</sup>* , le niveau de confinement matriciel moyen d'une cellule. Ce confinement matriciel moyen est plus représentatif de la proximité globale des fibres dans la cellule que le confinement maximal d'une cellule. En effet, ce dernier serait pertinent uniquement pour considérer le confinement matriciel local sur une fibre (Comin *et al.,* 2014). Il convient de noter que l'indicateur local *α<sup>c</sup>* ne peut se comparer qu'à différentes réalisations d'une même classe de cellules.

$$
\alpha_c = \frac{1}{n} \sum_{i=1}^{n} \alpha_{Ti} \tag{13}
$$

Avec  $n = 2i_c + 1$ , le nombre total de tranches dans une cellule.

#### *5.2. Application et compréhension de l'indicateur microstructural*

Le niveau de confinement matriciel moyen d'une cellule permet de mettre en relation le comportement global et la position des fibres dans la cellule. Cette relation est observée sur un échantillon de 50 nouvelles cellules générées aléatoirement suivant la méthode présentée dans la section 2.7. Les cellules ainsi générées sont de la taille de la classe de la CESR : *3Lf-5%* de longueur pour *5d<sup>f</sup>* de largeur et de hauteur*.* Les indicateurs de comportement global *EC<sup>G</sup>* et microstructural *α<sup>c</sup>* sont calculés pour les 50 cellules et son comparés dans la figure 20.

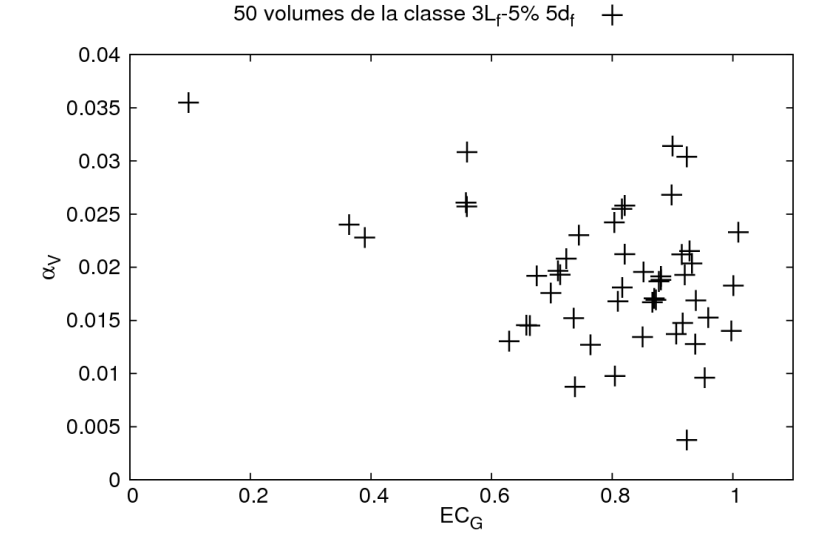

*Figure 20. Comparaison du comportement global ECG et du niveau maximal de confinement matriciel pour 50 nouvelles cellules 3D*

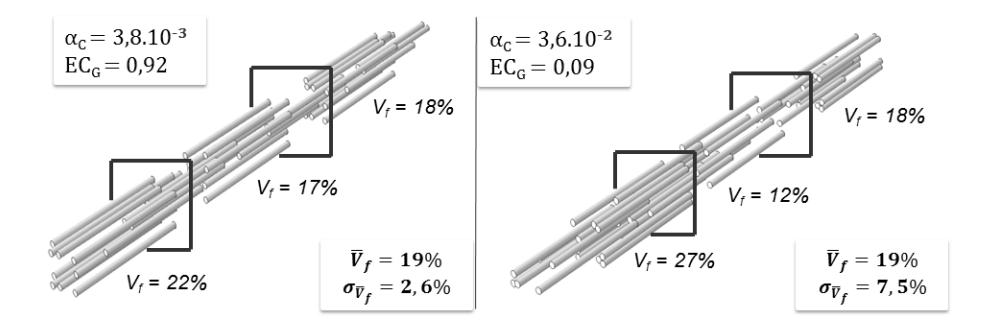

*Figure 21. Étude de la fraction volumique locale de fibres pour deux valeurs extrêmes de α<sup>c</sup>*

La figure 20 semble montrer que l'indicateur local  $\alpha_c$  évolue de manière inverse par rapport à l'indicateur *ECG*. En effet, plus la raideur d'une cellule s'éloigne du comportement à convergence, plus *α<sup>c</sup>* augmente. Il semble donc que plus le confinement matriciel est faible dans la cellule, plus le comportement de celle-ci se rapproche de celui à convergence.

Afin d'illustrer ces observations, la fraction volumique locale des cellules présentant les deux couples de valeurs extrêmes ( $\alpha_c = 3.8 \cdot 10^{-3}$ ,  $EC_G = 0.92$  et  $\alpha_c = 3{,}6.10^{-2}$ ,  $EC_G = 0.09$ ) de la figure 20 peut être étudiée. Pour une fraction volumique de fibre fixée à 19%, la fluctuation de fraction volumique locale autour de cette valeur ne peut être une donnée pertinente que si le volume observé peut contenir au moins 19 % de fibres. Le volume d'observation doit donc être 100/19 ≈ 5,26 fois supérieur au volume d'une fibre. Le cas idéal doit dans ce cas montrer que la fraction volumique locale doit tendre vers la valeur fixée à 19 %. La figure 21 montre la variation de fraction volumique locale dans les deux valeurs extrêmes de *α<sup>c</sup>* .

La figure 21 montre que pour une fraction volumique moyenne égale pour les deux cellules, l'écart type est trois fois supérieur dans la seconde cellule. Par conséquent, la cellule ayant le plus fort niveau de confinement matriciel admet une microstructure hétérogène, c'est-à-dire qu'elle contient des clusters de fibres et des zones de faibles fractions volumiques.

#### *5.3. Validation de l'indicateur microstructural*

Afin de valider l'approche vue dans le paragraphe précédent, 50 nouvelles cellules de même volume sont générées. Pour ces nouvelles cellules, seul l'indicateur microstructural *α<sup>c</sup>* est calculé. Sur les résultats obtenus, les dix cellules ayant les plus faibles valeurs de *α<sup>c</sup>* sont conservées. Ce choix implique une présélection des cellules 3D suivant leur niveau de confinement matriciel maximal. Pour ces dix cellules, l'indicateur global *EC<sup>G</sup>* est calculé. Ces nouveaux résultats sont ajoutés à ceux issus de la figure 20 et tracés sur la figure 22.

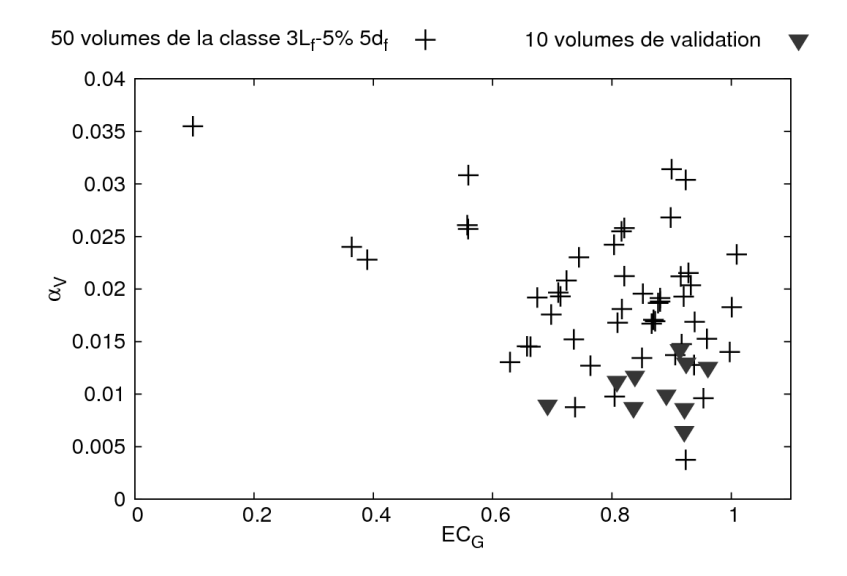

*Figure 22. Comparaison du comportement global EC<sup>G</sup> et du niveau maximal de confinement matriciel pour 10 cellules 3D présélectionnées*

La figure 22 montre ainsi que la présélection des cellules selon leur confinement matriciel induit la génération de cellules dont le comportement est globalement plus proche des valeurs de rigidité à convergence, comme cela est détaillé dans le tableau 15.

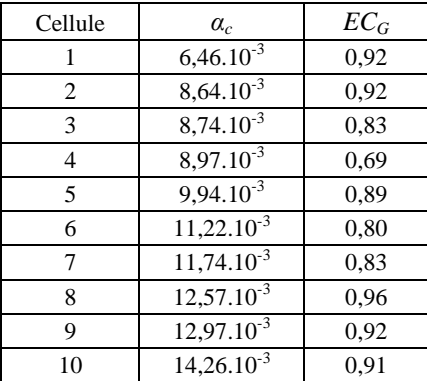

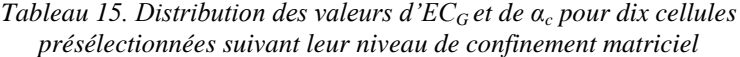

Suivant la démarche établie dans le paragraphe précédent, l'étude des fractions volumiques locales des deux valeurs extrêmes de *α<sup>c</sup>* pour les cellules présélectionnées est présentée dans la figure 23.

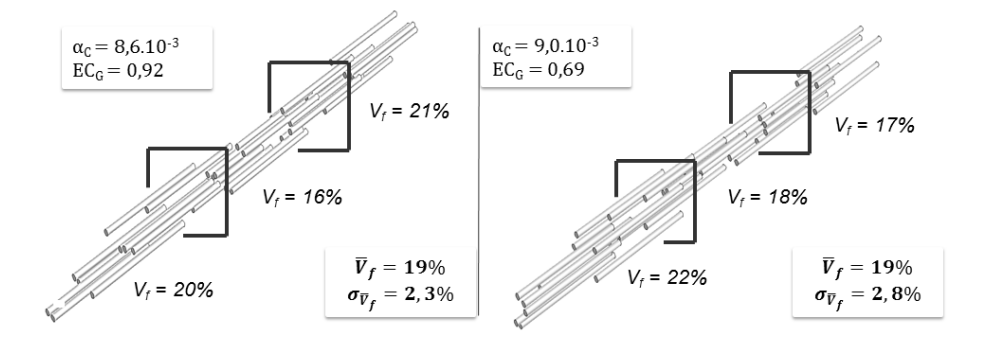

*Figure 23. Étude de la fraction volumique locale de fibres pour deux valeurs extrêmes de α<sup>c</sup> , dans le cas de cellules présélectionnées selon leur confinement matriciel*

La figure 23 montre que pour deux valeurs proches de *α<sup>c</sup>* , l'écart relatif entre les fractions volumiques locales des cellules est proche. Cette plus faible dispersion traduit donc une meilleure homogénéité dans la répartition des fibres au sein des

cellules. Les clusters de fibres et les zones de faible fraction volumiques sont par conséquent limités.

#### **6. Conclusions**

Les travaux présentés dans cet article sur un composite renforcé en fibres courtes ont permis la mise en place d'une chaîne de calcul pouvant générer un grand nombre de cellules 3D. La chaîne de calcul est constituée de trois étapes faisant intervenir trois logiciels différents, qui sont utilisés de manière automatique via des scripts Python. Cette chaîne peut *a priori* s'appliquer à tout type de matériaux (renforts et matrice) et de fractions volumiques (dans la limite de fraction volumique admise dans l'algorithme de génération des cellules de Digimat-FE).

L'intérêt de la démarche consiste à intégrer une part statistique dans la détermination d'une cellule élémentaire représentative du comportement et d'étudier l'influence des variations géométriques et morphologiques des cellules sur le comportement. Les indicateurs de choix de la cellule élémentaire statistiquement représentative sont bâtis à partir d'hypothèses de modélisation (périodicité et convergence du comportement), mécanique (isotropie transverse) et numérique (temps de calcul). Ils permettent finalement le choix d'une CESR très proche du comportement à convergence et quasiment isotrope transverse. Ce choix étant également basé sur le volume des cellules, la cellule retenue représente 46 % du volume de la plus grosse cellule générée dans cette étude.

Un indicateur de proximité, descripteur local de la microstructure, est proposé dans ces travaux. Il montre des tendances qui pourraient être intéressantes dans une démarche de compréhension de l'influence de la morphologie des cellules périodiques 3D sur leur comportement. Ce descripteur local permet en effet d'étudier l'influence de la position des fibres sur le comportement global de la cellule. Il met en évidence le confinement matriciel qui est induit par des clusters de fibres et des zones de faibles fractions volumiques dans les cellules. Via une présélection de ce confinement au sein de la cellule, le descripteur local peut permettre la sélection de nouvelles CESR en limitant les calculs par éléments finis.

La détermination d'une CESR est une étape déterminante dans la modélisation du comportement d'un composite renforcé en fibres courtes. Outre les étapes de définition du comportement non linéaire et de changement d'échelle qui font suite à ces travaux, le choix de la CESR va permettre d'alimenter et d'affiner le modèle d'homogénéisation à champ moyen qui permettra de simuler finalement le comportement du matériau à l'échelle macroscopique.

#### **7. Perspectives**

La composante statistique est intégrée dans ces travaux par la réalisation et l'étude d'une dizaine de cellules au sein d'une même classe. Bien que ce compromis semble permettre le choix d'une cellule performante, l'utilisation d'un outil statistique supplémentaire pourrait permettre de renforcer le choix de cette cellule.

La portée intégrale, introduite par Matheron (1971) et Lantuéjoul (1990) en géostatistique, est un outil mathématique robuste basé sur l'étude de la variance d'un paramètre d'un modèle physique. Comme dans les travaux de Escoda (2012), il est utilisé pour la détermination d'un VER du point de vue strictement statistique. Dans le cas des travaux présentés dans cet article, il pourrait permettre la détermination du nombre de réalisations nécessaires d'une classe de cellules pour atteindre un écart relatif fixé par rapport à une valeur physique cible (de rigidité ou d'isotropie transverse, par exemple).

Le choix de la CESR est fait sur le comportement réversible du composite renforcé en fibres courtes. La poursuite des travaux dans le domaine non linéaire permettra d'affiner le choix d'une CESR. Pour ce faire, une méthode de changement d'échelle pertinente doit être mise en place afin de décrire la désorientation des fibres au sein du matériau, comme vue dans les travaux de Megally (2005). Cette dernière étape de l'homogénéisation du comportement d'un composite renforcés en fibres courtes permettra finalement de réaliser des calculs prédictifs du comportement du matériau réel et de les comparer à des essais mécaniques.

Afin d'être plus représentatif de la microstructure réelle du matériau, le descripteur local défini dans cette étude doit désormais être modifié afin de prendre en compte l'orientation des fibres au sein de la microstructure. Via des observations tomographiques, le descripteur local pourrait enfin être comparé au confinement matriciel réel au sein du matériau. Par conséquent, il serait possible d'affiner le choix d'une CESR en fonction de sa valeur de confinement matriciel.

#### **Bibliographie**

- Berthelot J.-M. (2012). *Matériaux Composites : Comportement mécanique et analyse des*  structures, 5<sup>e</sup> ed. Lavoisier.
- Blassiau S. (2005). *Modélisation des phénomènes microstructuraux au sein d'un composite unidirectionnel carbone/epoxy et prédiction de durée de vie : contrôle et qualification de réservoirs bobinés.* Thèse de doctorat, École Nationale Supérieure des Mines de Paris.
- Cayzac H.-A. (2014). *Analyses expérimentale et numérique de l'endommagement matriciel d'un matériau composite: Cas d'un pultrudé thermoplastique renforcé de fibres de verre.*  Thèse de doctorat, École Nationale Supérieure des Mines de Paris.
- Christensen J., Bastien C. (2015). *Nonlinear optimization of vehicle safety structures : Modeling of structures subjected to large deformations.* Butterworth-Heinemann.
- Christensen R.M. (1979). *Mechanics of composite materials,* Wiley & Sons.
- Comin C.H., Santos J.R., Corradini D., Morrison W., Curme C., Rosene D.L., Gabrielli A., da F. Costa L., Stanley H.E. (2014). Statistical physics approach to quantifying differences in myelinated nerve fibers. *Scientific Reports,* Vol 4, 11.
- Crevel J. (2014). *Etude et modélisation du comportement et de l'endommagement d'un composite injecté à matrice PEEK renforcée de fibres courtes de carbone.* Thèse de Doctorat, Université Toulouse 3 - Paul Sabatier, Institut Supérieur de l'Aéronautique et de l'Espace.
- De S.K., White J.R. (1996). *Short fibre-polymer composites.* Woodhead Publishing.
- Descamps P., Van Wassenhove G., Teixeira S., Beaucarne G., (2015). Using a Monte-Carlo model to identify best filler arrangement in thermally conductive materials. *Microelectronics Journal,* Vol. 46, p. 1179-1184.
- Dirrenberger J. (2012). *Propriétés effectives de matériaux architecturés.* Thèse de Doctorat, Ecole Nationale Supérieure des Mines de Paris.
- Escoda J. (2012). *Modélisation morphologique et micromécanique 3D de matériaux cimentaires.* Thèse de Doctorat, Ecole Nationale Supérieure des Mines de Paris.
- E-Xstream (2014). Digimat 5.1.2 User Manual.
- Forest S. (2006). *Milieux continus généralisés et matériaux hétérogènes*. Presses des Mines.
- Gehring F. (2013). *Étude du comportement mécanique et de l'endommagement de composites thermoplastiques renforcés de fibres courtes de chanvre : approche expérimentale et modélisation.* Thèse de doctorat, Université de Lorraine.
- Ghossein E., Lévesque M. (2012). A fully automated numerical tool for a comprehensive validation of homogenization models and its application to spherical particles reinforced composites. *International Journal of Solids and Structures*, Vol. 49, p. 1387-1398.
- Gitman I.M., Askes H., Sluys L.J. (2007). Representative volume: Existence and size determination, *Engineering Fracture Mechanics,* Vol. 74, p. 2518-2534.
- Gusev A.A. (1997). Representative volume element size for elastic composites : A numerical study. *Journal of the Mechanics and Physics of Solids,* Vol. 45, p. 1449-1459.
- Hazanov S., Huet C. (1994). Order relationships for boundary conditions effect in heterogeneous bodies smaller than the representative volume. *Journal of the Mechanics and Physics of Solids,* Vol. 42, p. 1995-2011.
- Hill R. (1963). Elastic properties of reinforced solids: Some theoretical principles. *Journal of the Mechanics and Physics of Solids,* Vol. 5, p. 357-372.
- Hollister S.J., Kikuchi N. (1992). A comparison of homogenization and standard mechanics analyses for periodic porous composites. *Computational Mechanics*, Vol. 10, p. 73-95.
- Hooke R. (1678). *Lectures de Potentia Restitutiva, or of spring explaining the power of springing bodies.* John Martyn.
- Jean A. (2009). *Etude d'un élastomère chargé de la nanostucture au macro-comportement.* Thèse de doctorat, École Nationale Supérieure des Mines de Paris.
- Joyot P., Rakotomalala R., Touratier M. (1993). Modélisation de l'usinage formulée en Euler-Lagrange arbitraire, *Journal de Physique* IV, Vol. 3, p. 1141-1144.
- Kanit T., Forest S., Galliet I., Mounoury V., Jeulin D. (2003). Determination of the size of the representative volume element for random composites: statistical and numerical approach. *International Journal of Solids and Structures,* Vol. 40, p. 3647-3679.
- Lantuéjoul C. (1990). Ergodicity and integral range. *Journal of Microscopy,* Vol. 161, p. 387- 508.
- Mariayyah R. (2007). *Experimental and numerical studies on ductile regime machining of silicon carbide and silicon nitride.* Thèse de Doctorat, University of North Carolina.
- Matheron G. (1971). *The theory of regionalized variables and its applications.* École nationale supérieure des Mines de Paris.
- Megally A. (2005). *Étude et modélisation de l'orientation de fibres dans des thermoplastiques renforcés.* Thèse de doctorat, École Nationale Supérieure des Mines de Paris.
- Michaud V., Mortensen A. (2001). Infiltration processing of fibre reinforced composites: governing phenomena. *Composites Part A : Applied Science and Manufacturing*, Vol. 32, p. 981-996.
- Moussaddy H. (2013). *A new definition of the representative volument element in numerical homogenization problems and its application to the performance evaluation of analytical homogenization models*. Thèse de doctorat, École Polytechnique de Montréal.
- Nemat-Nasser S., Hori M. (2013). *Micromechanics : Overall properties of heterogeneous materials.* Elsevier.
- Nimdum P. (2009). *Dimensionnement en fatigue des structures ferroviaires en composites épais.* Thèse de doctorat, École Nationale Supérieure des Mines de Paris.
- Ostoja-Starzewski M. (2006). Material spatial randomness : From statistical to representative volume element. *Probabilistic Engineering Mechanics*, Vol. 21, p. 112-132.
- Ratner B.D.( 2004). *Biomaterials Science: An Introduction to Materials in Medicine,* 2nd ed. Elsevier Academic Press.
- Rochette P., Labossière P. (2000). Axial testing of rectangular column models confined with composites. *Journal of Composites for Construction*, Vol. 4, p. 129-136.
- Rubinstein R.Y. (1981). *Simulation and the Monte Carlo Method.* Wiley.
- Simulia-Dassault Systems (2014). Abaqus 6.14.1 User Manual.

Z-set 8.6 User Manual (2015).